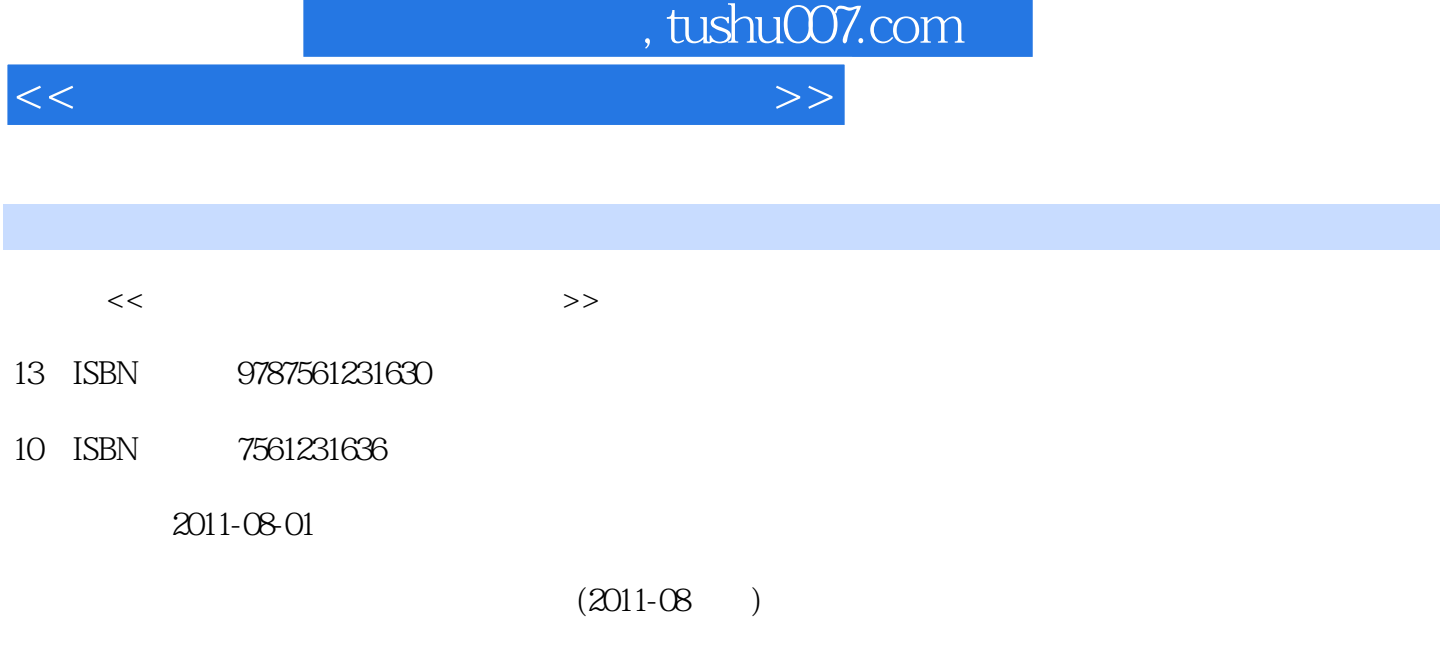

页数:302

PDF

更多资源请访问:http://www.tushu007.com

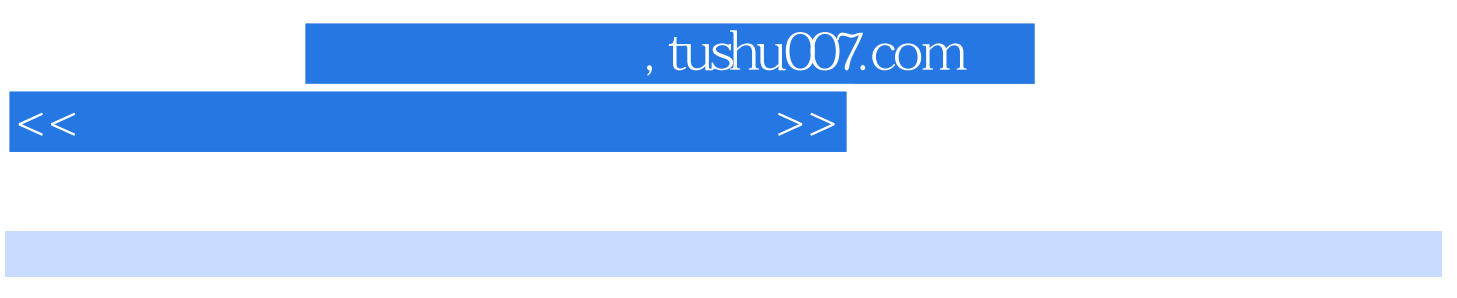

## $\frac{4}{\pi}$  +  $\frac{4}{\pi}$  +  $\frac{4}{\pi}$  +

本书共分为14章,分别讲解了汁算机基础知识,输入法,WindowsxP文件管理,Word基本操作 ,Word表格应用,Word图文混排,Word高级应用,Excel基本操作,Excel公式、函数与图表,Excel数 PowerPoint Intemet

 $\mu$   $\mu$ 

 $<<$  the contract of the contract of the contract of  $>>$ 

 $,$  tushu007.com

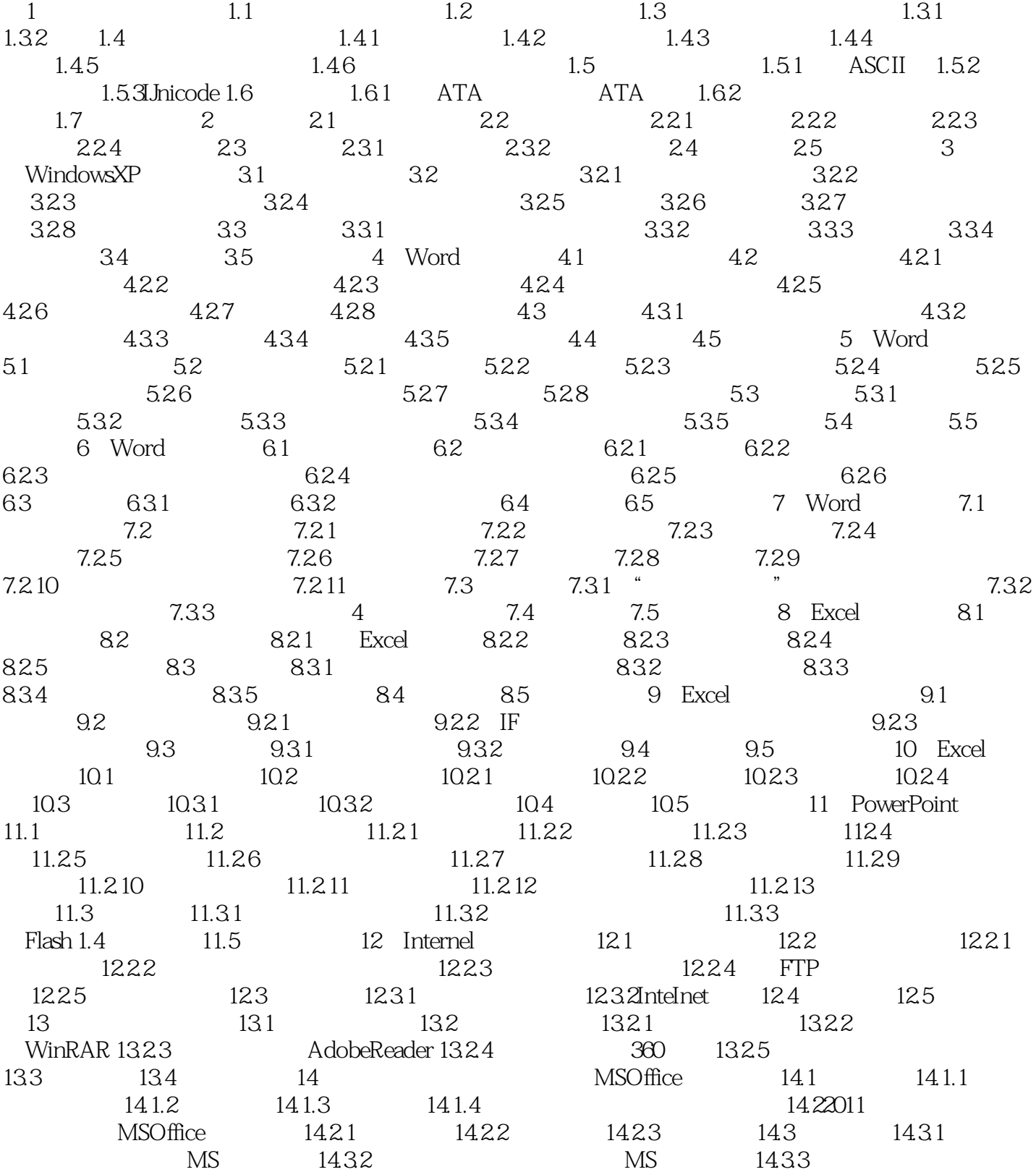

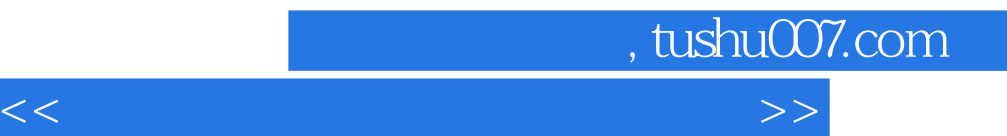

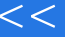

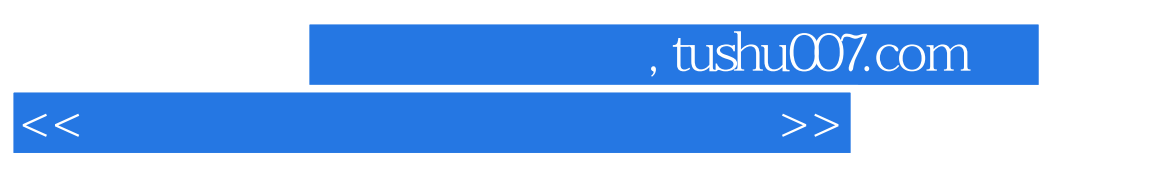

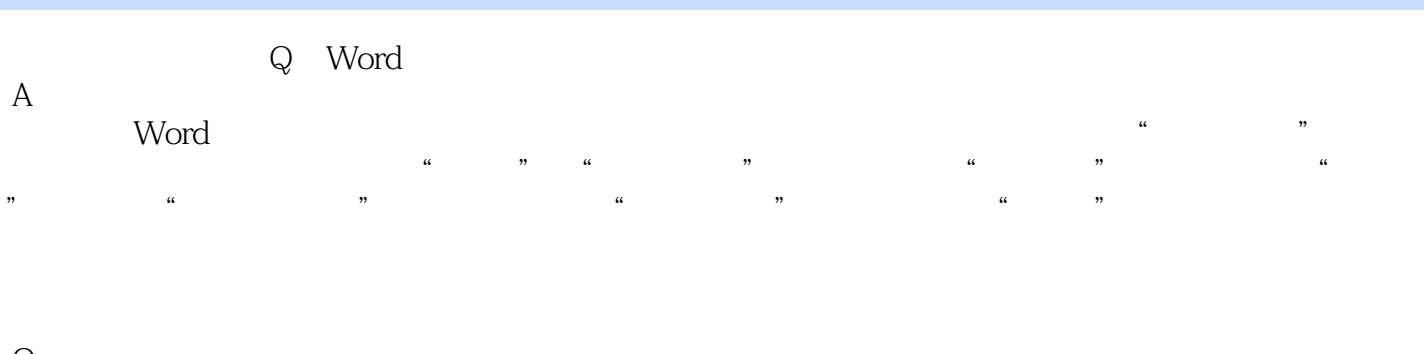

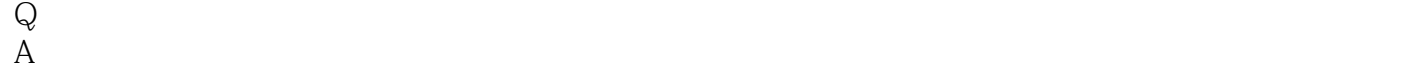

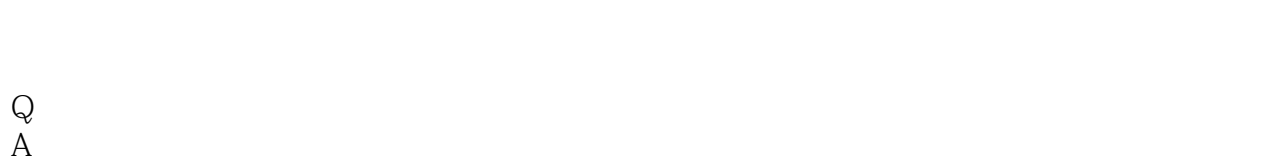

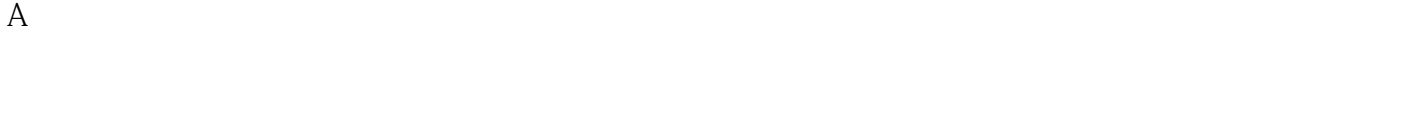

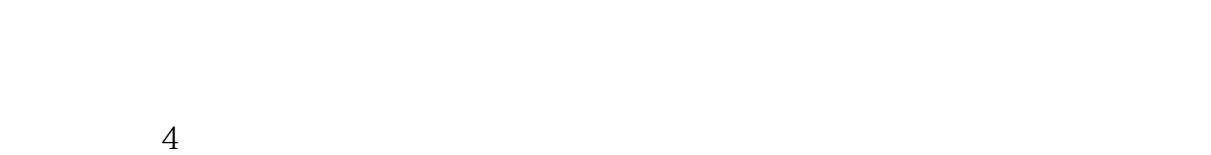

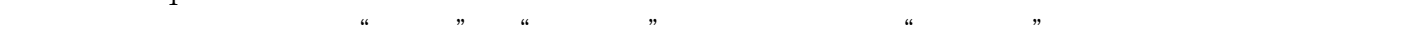

 $K$  Tab"

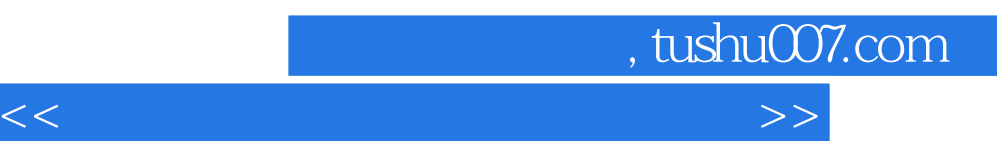

 $\label{eq:4} \begin{array}{ll} \mathbf{u} & = & \mathbf{u} \\ \mathbf{u} & = & \mathbf{u} \\ \mathbf{u} & = & \mathbf{u} \\ \mathbf{u} & = & \mathbf{u} \\ \mathbf{u} & = & \mathbf{u} \\ \mathbf{u} & = & \mathbf{u} \\ \mathbf{u} & = & \mathbf{u} \\ \mathbf{u} & = & \mathbf{u} \\ \mathbf{u} & = & \mathbf{u} \\ \mathbf{u} & = & \mathbf{u} \\ \mathbf{u} & = & \mathbf{u} \\ \mathbf{u} & = & \mathbf{u} \\ \mathbf{u} & = & \mathbf{u$ 

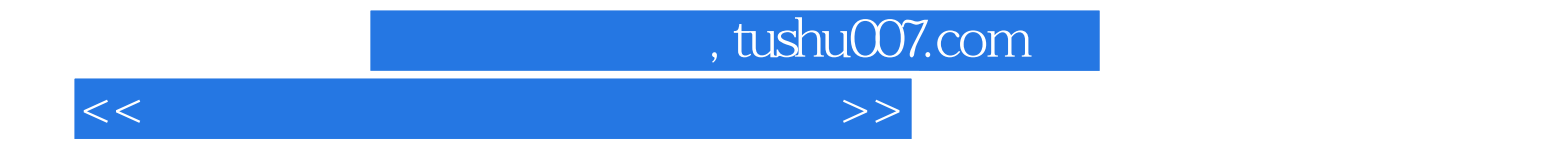

本站所提供下载的PDF图书仅提供预览和简介,请支持正版图书。

更多资源请访问:http://www.tushu007.com